### **DCG session 2009 UE6 Finance d'entreprise Corrigé indicatif**

# **DOSSIER 1**

#### **Première Partie**

#### **1) Evolution des SIG**

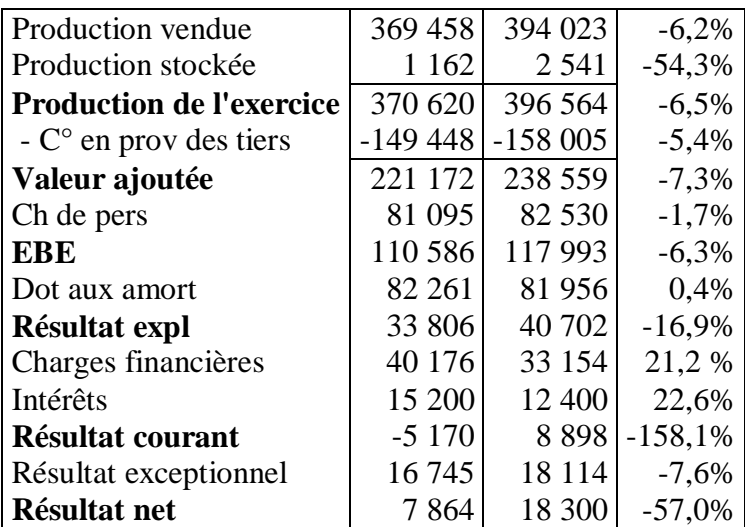

- Le résultat net est positif mais diminue de 57 % en 2008, ce qui est essentiellement dû à la baisse d'activité d'un peu plus de 6 %.

- Maîtrise satisfaisante des coûts externes et de personnel ainsi que des dotations aux amortissements.

- Augmentation sensible des charges financières (+ 21,2 %) composées des charges d'intérêt et de dotations financières.

Cette évolution pèse lourdement sur les résultats dans un contexte de baisse d'activité : le résultat courant diminue de 158 % et devient négatif.

- Le résultat net demeure positif grâce au résultat exceptionnel qui, tout en diminuant, reste d'un niveau élevé.

Les importantes cessions d'immobilisations et les plus-values réalisées ont permis à l'entreprise de demeurer bénéficiaire.

Le bénéfice présenté en 2008 n'est donc dû qu'aux cessions d'immobilisations. L'activité proprement dite a produit un résultat négatif en 2008 en raison de la chute de l'activité et du dérapage des charges financières.

#### **2) VA (CDB) et RBE et justification**

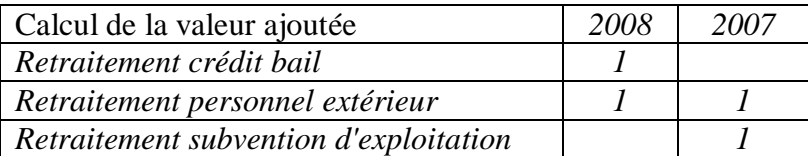

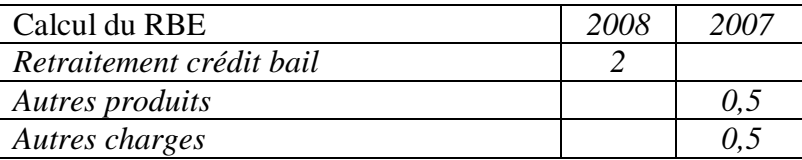

Ces soldes peuvent être calculés directement ou par correction des soldes PCG :

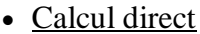

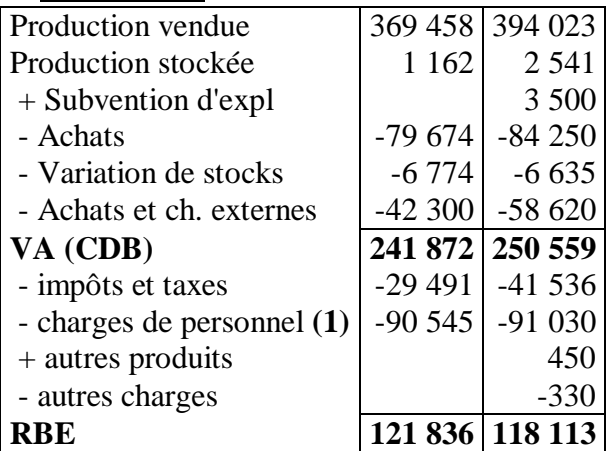

- $(1)$  90545 = 81095 + 9450  $91030 = 82530 + 8500$
- Correction des soldes PCG

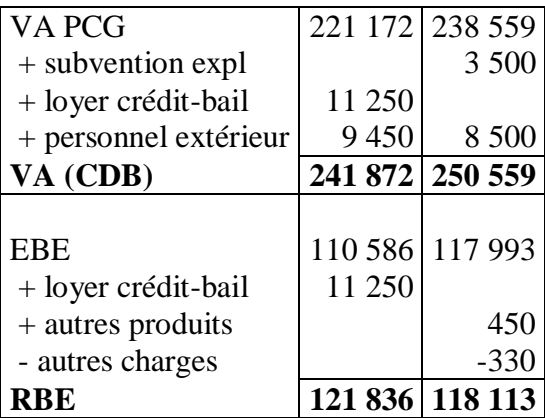

# **● Commentaire.**

Taux de variation de VA  $(CDB) = -3.5$  % Taux de variation du RBE  $=$  3.2 %

Les soldes CDB sont d'un niveau plus élevé que ceux du PCG et présentent des évolutions qui sont meilleures : la VA ne baisse plus que de 3,5 % pour une diminution de l'activité de 6 %. Et le RBE augmente de 3,2 % alors que l'EBE chute de 6 %.

Les retraitements ont donc pour effet d'améliorer la présentation de ces deux résultats pour l'année 2008.

# **3) Justification des retraitements effectués.**

Les retraitements effectués sont préconisés par la CDB et concernent les redevances crédit-bail, le personnel extérieur et la subvention d'exploitation.

Ces retraitements ont comme principaux objectifs :

● De faciliter les comparaisons entre entreprises d'un même secteur d'activité ; par exemple une entreprise peut avoir choisi de financer son investissement soit par un emprunt, soit par crédit-bail. Le retraitement de la CDB permet de faire abstraction de ce choix.

● De se rapprocher de la réalité économique du fonctionnement de l'entreprise ; par exemple, le personnel extérieur participe de la même façon que le personnel sous contrat à la création de richesse de l'entreprise; il est donc logique d'intégrer ces charges externes dans le coût du personnel.

# **Deuxième Partie**

# **1) 11. Différence essentielle entre un tableau de flux de trésorerie et un tableau de financement.**

Le tableau de flux de trésorerie est centré sur la trésorerie alors que le tableau de financement est centré sur le suivi de l'équilibre financier.

Ainsi, un tableau de flux de trésorerie présente la trésorerie générée sur un exercice par chacun des trois cycles d'opérations (activité, investissement, financement) et met en évidence la contribution de chacun d'eux à la variation de la trésorerie sur un exercice.

# **12. Intérêt pour la gestion.**

La trésorerie est un indicateur clé de la gestion et de l'analyse financière. En effet, elle assure la solvabilité de l'entreprise et donc sa pérennité.

D'autre part elle permet le financement de la croissance.

er sa trésorerie.

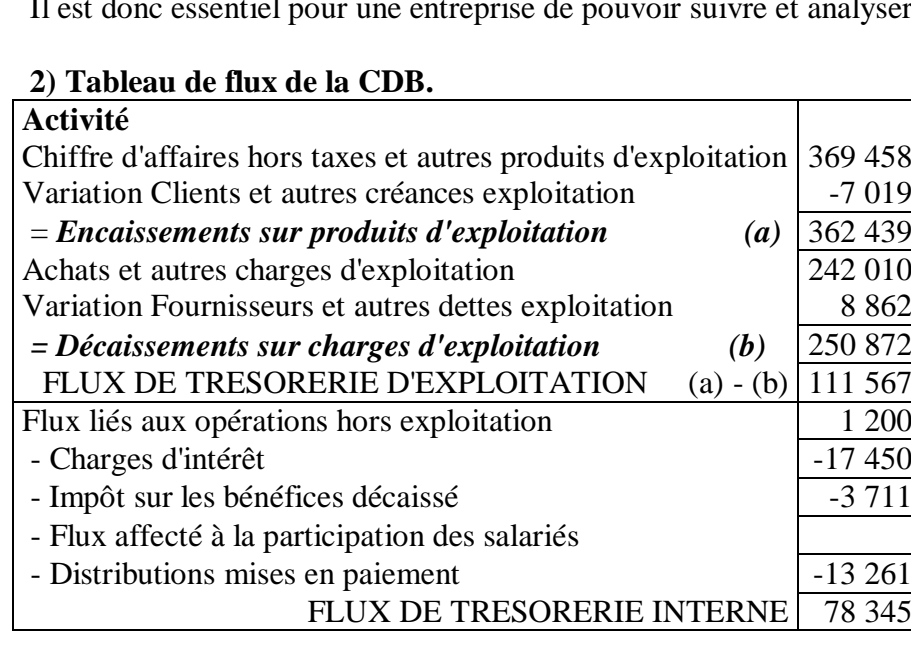

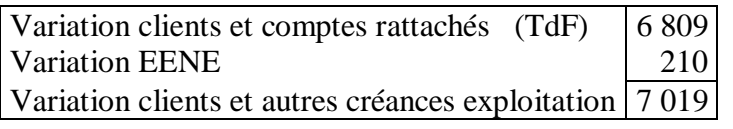

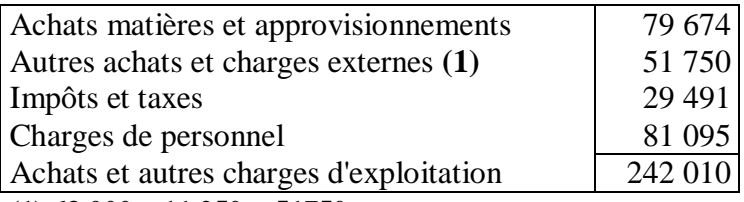

**(1) 63 000 – 11 250 = 51750**

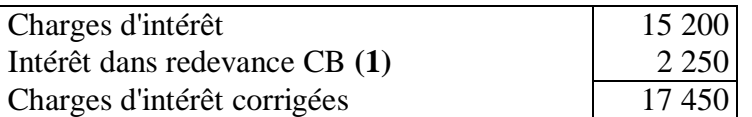

#### **(1) 54 000 / 6 = 9 000 donc 11 250 – 9 000 = 2 250**

#### **3) Commentaire du tableau.**

Le flux de trésorerie interne est largement positif et permet de couvrir une part importante (43 %) du flux de trésorerie lié à l'investissement.

Les investissements opérés durant l'exercice ont également été financés par un montant élevé de cessions d'immobilisations.

Leur financement a été complété par un fort endettement supplémentaire, par une augmentation de capital ainsi que par un faible prélèvement sur la trésorerie – actif.

L'entreprise s'endette donc davantage alors que ses remboursements sont déjà élevés, tout en restant couverts par le flux de trésorerie interne.

# **DOSSIER 2**

#### **Première partie.**

### **1) Intérêt de la notion de BFR normatif.**

- Le BFR normatif, exprimé en jours de CA HT, permet de prévoir l'investissement en BFR et donc le FRNG nécessaire.

- Le BFR normatif permet de faire une analyse du BFR constaté au bilan.

- le BFR normatif permet de réaliser des simulations et d'étudier l'impact de la variation d'un poste sur la trésorerie.

### **2) Calcul du BFR normatif en jours de CA HT.**

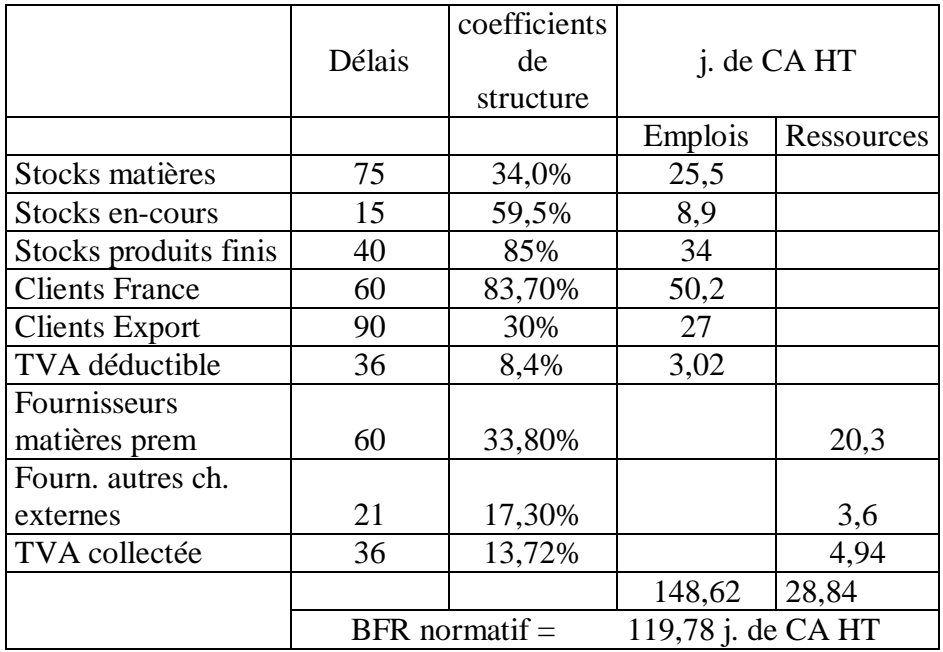

Clients France : coefficient =  $70\% \times 1,196 = 83,7\%$ Fournisseurs autres charges externes : durée =  $30 \times 70$  % = 21 jours

# **3) Analyse du résultat retenu et indiquer les mesures**

Le BFR normatif de la société METALUX représente 120 jours de CA HT, ce qui paraît particulièrement élevé. Pour le secteur d'activité, le BFR normatif représente en moyenne 90 jours de CA HT. Le besoin de financement de l'activité de la société METALUX est donc supérieur d'1/3 à celui présenté en moyenne par le secteur d'activité.

Cet écart, très important, est dû :

- à des délais de stockage beaucoup plus longs (plus du double pour les matières et 15 jours de plus pour les produits). La gestion des stocks paraît donc problématique.

- à des délais de paiement des clients beaucoup plus élevés que ceux pratiqués dans le secteur d'activité (45 jours pour le secteur d'activité contre 69 jours, tous clients confondus, pour la société METALUX).

L'entreprise semble avoir utilisé les délais de paiement pour conquérir des parts de marché.

Les mesures qui pourraient être envisagées pour améliorer cette situation :

- Réduire les stocks ;
- Rapprocher les délais de paiement des clients de ceux existant au niveau du secteur d'activité.

# **Deuxième Partie**

### **1) Taux d'actualisation.**

Le taux d'actualisation peut être déterminé à partir de :

- le coût du financement

- le taux requis par les apporteurs de capitaux (actionnaires et prêteurs)
- le taux de rentabilité minimum exigé par l'entreprise.
- le coût d'opportunité.

### **2) Tableau des flux nets de trésorerie liés à l'investissement.**

**Deux versions de corrigé sont proposées suivant le montant des dotations aux amortissements calculés avec ou sans tenir compte de la valeur résiduelle :**

# **Version 1 (dotation aux amortissements = 60 000)**

Calcul des CAF

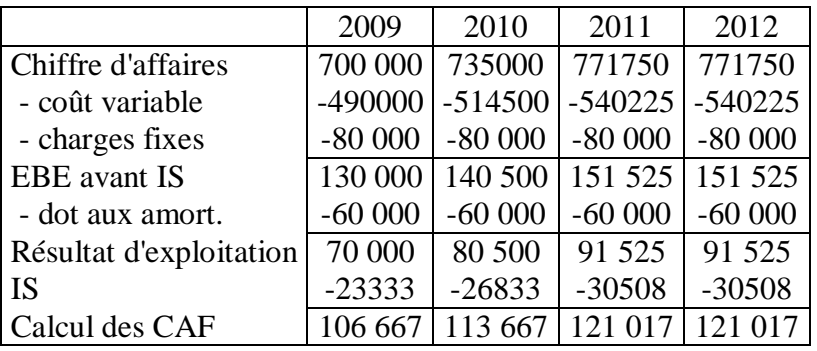

#### FNT liés à l'investissement :

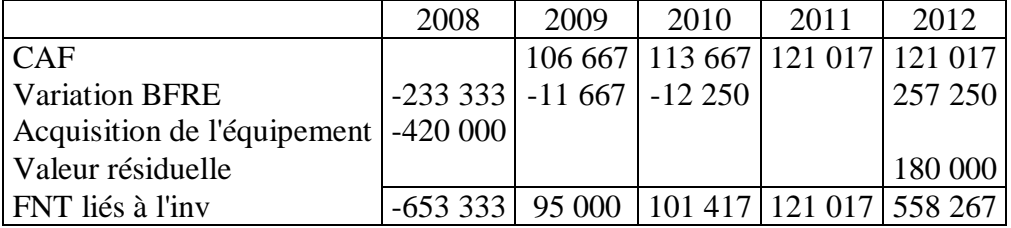

# **3) Calcul de la VAN.**

VAN (10%) = - 653 333 + 95 000  $\times$  1,10<sup>-1</sup> + ...... + 558 267  $\times$  1,10<sup>-4</sup> = - 10 928  $\epsilon$ 

La VAN est négative. L'investissement n'est pas rentable. La réalisation de ce projet détruirait de la valeur.

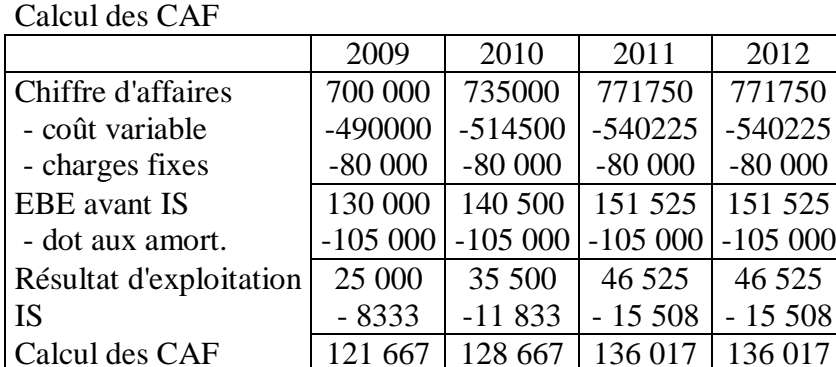

# **Version 2 (dotation aux amortissements = 105 000)**

FNT liés à l'investissement :

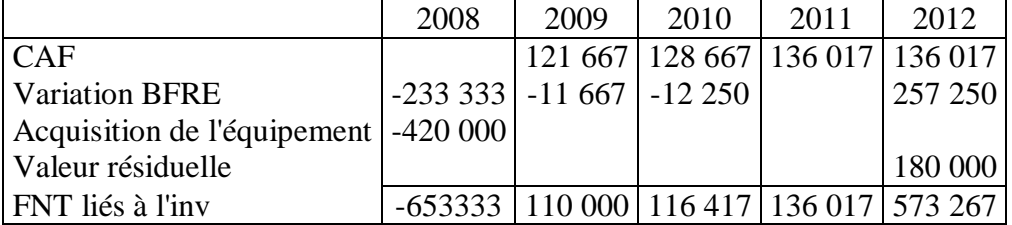

# **3) Calcul de la VAN.**

VAN (10%) = - 653 333 + 110 000  $\times$  1,10<sup>-1</sup> + 573 267  $\times$  1,10<sup>-4</sup> = 36 619

La VAN est positive. L'investissement est rentable. La réalisation de ce projet créerait de la valeur.

# **DOSSIER 3**

### **Première partie**

### **1) Position de change en dollars :**

Montant des dettes et des commandes fournisseurs :  $8\ 100 + 34\ 100 + 1\ 400 + 15\ 900 = 59\ 500$ 

Montant des créances et des commandes clients :  $17\,900 + 4\,600 + 320 + 45\,700 = 68\,520$ 

Position de change =  $59\,500 - 68\,520 = -9\,020$  milliers d'euros.

# **2) Risque de change correspondant.**

De par sa position de change, l'entreprise est exposée au risque de diminution du cours de l'USD par rapport à l'euro.

# **3) Montant de la position de change en € pour un cours de 1,4328 USD**

9 020 000 USD = 9 020 000 / 1,4328 = 6 295 365,71  $\in$ 

# **4) Gain ou perte de change**

# **41. 1** € = 1,3025

Position de change = 9 020 000 / 1,3025 = 6 925 143,95  $\epsilon$ . D'où gain de change = 6 925 143,85 – 6 295 365,71 = 629 778,24  $\epsilon$ 

# **42.** 1 € = 1,5921

Position de change = 9 020 000 / 1,5921 = 5 665 473,27  $\epsilon$ D'où perte de change = 5 665 473,27 – 6 295 365,71 = - 629 892,44  $\epsilon$ .

# **Deuxième partie.**

# **1) Opération de change à terme.**

# **11. Achat ou vente d'euros à terme**

L'entreprise doit acheter des euros à terme contre des yens.

# **12. Situation dans laquelle ce procédé est désavantageux pour l'entreprise.**

Si le cours du yen est tel que  $1 \in \{ 5, 33 \text{ JPY}, \text{ le procédé de couverture est désavantageux pour } \}$ l'entreprise.

En effet, quelle que soit l'évolution du cours du yen, l'entreprise devra acheter ses euros auprès de sa banque au cours de 1  $\epsilon$  = 165,33 JPY. Si, au moment de la conversion, le cours du yen est plus élevé que le cours du contrat à terme, l'entreprise ne pourra pas bénéficier de cette évolution favorable.

# **2) Opération sur option de change.**

# **21. Type d'option à acquérir.**

Il s'agit d'une option « yens contre euros ».

Le 30 / 09 / 2008, l'entreprise vendra ses yens contre des euros.

L'entreprise doit donc acheter une option de vente de yens contre euros ou acheter une option d'achat d'euros contre yens.

### **22. Dénouement de la situation au 30/09/2008 pour un cours de 1€ = 145,38 JPY.**

Le cours du yen a augmenté. Il est supérieur au prix d'exercice. L'entreprise abandonnera son option et vendra ses yens au cours de 145,38.

Elle encaissera : 26 900 000 / 145,38 = 185 032,33 €. Elle a payé son option :  $0.014 \times 26\,900\,000 = 376\,600\,$  JPY soit en euros, au cours du 28/05/08 : 376 600 / 163,16 = 2 308,16  $\epsilon$ Soit montant net encaissé = 185 032,33 – 2 308,16 = 182 724,17  $\epsilon$ 

Cours auquel elle a vendu ses yens =  $26900000 / 182724,17 = 147,22$ .

Intérêt de cette opération de couverture : en ayant la possibilité d'abandonner l'option, l'entreprise bénéficie en grande partie de l'évolution favorable du cours du yen. Elle vend ses yens à  $1 \in \mathbb{R} = 147,22$  JPY et non au prix d'exercice :  $1 \in \mathbb{R} = 165$  JPY.